# DM560 — Introduction to Programming in C++

Class Test 1, Autumn 2019

Your Name:

Userid:

#### **Solution:** Included.

Each exercise gives 5 points. You start from an initial bonus of 5 points. There are 95 points to collect overall. To pass the test you need to have 50 or more points.

# **Exercise 1**

Complete with the missing characters:

```
This is a single-line comment
This is a multi-line comment
```
#### **Solution:**

```
// This is a single - line comment
/* This is a multi-line comment */
```
# **Exercise 2**

Complete the piece of code below with the missing words in the places where the underscores are typed:

```
int day = 4;
switch ( ___ ) {
--- 1:cout << " Saturday ";
    break ;
--- 2:cout << "Sunday";
    \sim ;
---:cout << " Weekend ";
}
```

```
int day = 4;
switch (day) {
case 1:
    cout << " Saturday ";
    break ;
case 2:
    cout << " Sunday ";
    break ;
default :
   cout << " Weekend ";
}
```
#### **Exercise 3**

For each of the following programs, write what is the error and its type (compiler error, run time error, logic error, uncaught exception).

```
#include <iostream>
int main () {
  cout << " Hello World !";
  return 0;
}
```
#### **Solution:**

cout is not defined because it is in the std namespace. Compilation time error.

```
#include <iostream>
int main () {
  cout << " Hello World !";
  return 0;
}
```

```
# include <iostream >
# include <vector >
using namespace std;
int main () {
  vector \langle \text{int} \rangle v = \{1, 2, 3\};int i = 0;while (i < = 3) {
      cout \langle v \cdot \, \mathrm{at}(\, \mathrm{i} \, \mathrm{+}\, \mathrm{+})\,;}
}
```
**Solution:** Uncaught exception: out of range access to a vector

```
#include <iostream>
#include <vector>
using namespace std ;
int main () {
  vector \langle v \rangle v = \{1, 2, 3\};
  int i = 0;while (i<3) \{cout << v \cdot at(i++);
  }
}
```

```
#include <iostream>
int calculate (int, int);
int main () {
  return calculate (3 ,5);
}
```
**Solution:** Link time error: the function calculate is not defined.

```
#include <iostream>
int main () {
 for (int i=0; i<10; i++)
  std::cout << --i << '\n';
  return 0;
}
```
**Solution:** Logic error: the variable i never reaches 10 and the program loops.

# **Exercise 4**

Determine the type of <sup>g</sup> in this piece of code:

```
int a = 3;
double d = 2.19;
auto g = 4 - d + a / 2;
```
**Solution:** double

### **Exercise 5**

Suppose that  $i$  is a variables of a numeric type and that  $b$  is a variable of Boolean type. Remove unnecessary parentheses from the following expression.

```
(b || (!(b & & (3 == (i * 2)))))
```
#### **Solution:**

```
b || !(b \& 3 == i * 2)
```
# **Exercise 6**

Find the value stored in each variable at the end of the execution:

```
int i = 3;
double d = 3.0;
d = d - 2.3;i = (int) d;
```
 $d = 0.7$  $i = 0$ 

#### **Exercise 7**

Suppose we need to develop a program to decide the dates of the exams of all courses at the faculty of Science of SDU.

We need to work with the following data:

- *•* Course title
- *•* Course code/identifier
- *•* Exam code/identifier
- *•* Course of the exam
- *•* Type of exam (written, oral)
- *•* Length of the exam (number of days)
- *•* Students registered
- *•* Time slots of the exam (day)
- *•* Room code/identifier
- *•* Room capacity
- *•* Student code/identifier
- *•* Student registrations to exams

Propose names and types for the variables to store these data and organize them in your own user defined data types.

```
Solution:
class course {
   string title ;
   string id ;
}
class exam {
  string id ;
   string crs_id ;
   string type ;
  int length ;
  vector < string> stds;
}
class room {
  string id;
  int capacity ;
}
class timeslot {
  char day ;
  int month ;
}
class student {
  string id;
  vector < string > exams;
}
```
# **Exercise 8**

You program consists of the following files:

```
Problem .h
class Problem_data {...};
...
Solution . h
class Solution {...};
...
Output . h
```

```
# include '' Solution .h ''
class Output {...};
Neighborhood .h
# include '' Solution .h ''
class Neighborhood {...};
Manager .h
# include '' Solution .h ''
# include '' Problem .h ''
class Manager {...};
...
LocalSolver .h
# include '' Manager .h ''
# include '' Neighborhood .h ''
class LocalSolver {...};
Metasearch .h
# include '' LocalSolver .h ''
class Metasearch {...};
main . cpp
# include '' Metasearch .h ''
# include '' Problem .h ''
# include '' Solution .h ''
# include '' Output .h ''
```
Moreover there are implementation files for the definitions contained in the headers. All together the program can be represented by the following dependency graph, where an arrow indicates the presence of an include statement in the file corresponding to the tail of the arrow of the file corresponding to the head of the arrow:

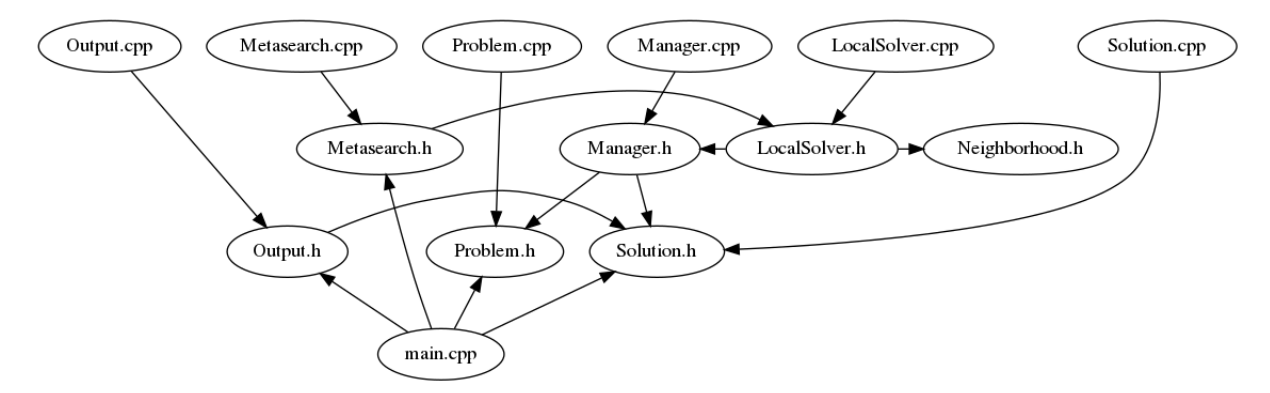

Write the commands that you would write in a shell of the Computer Lab to build the program from these files.

```
Solution:
```

```
g ++ -c Problem . cpp Output . cpp Solution . cpp Manager . cpp LocalSolver . cpp
Metasearch . cpp main . cpp
g ++ -o myprogram Problem .o Output . o Solution .o Manager . o LocalSolver .o
Metasearch .o main . o
```
This would also work:

```
g++ -c *. cpp
g ++ -o myprogram *. o
```
and also this:

g ++ \*. cpp

#### **Exercise 9**

Consider the following conversions:

```
char happy = true; // bool to char
int sunny = true; // bool to int
double b = true; // bool to double
int a = 'a'; // char to int
double c = 'c'; // char to double
double x = 2; // int to double
int x1 = 3.5; // double to int
char c1 = 0.5; // double to char
bool b1 = 0.5; // double to bool
char c2 = 1000; // int to char
char c2 {1000}; // int to char
char c2 narrow_cast < char >{1000}; // int to char
bool b3 = 10; // int to bool
bool b3 = narrow\_cast <bool>\{1\}; // int to bool // compile, no exception, unsafe
bool b4 = 's'; // char to bool
```
For each of them state whether:

- *•* it will compile or not;
- *•* it will throw an exception or not;
- *•* it is safe or unsafe.

```
Solution:
1 char happy = true; // bool to char // compile, no exception, safe,
2 int sunny = true; // bool to int // compile, no exception, safe,
3 double b = true; // bool to double \frac{1}{2} compile, no exception, safe,
4 int a = 'a'; // char to int // compile, no exception, safe,
5 double c = 'c'; // char to double // compile, no exception, safe,
6 double x = 2; // int to double // compile, no exception, safe,
7 int x1 = 3.5; // double to int // compile, no exception, unsafe,
8 char c1 = 0.5; // double to char // compile, no exception, unsafe,
9 bool b1 \{0.5\}; // double to bool // not compile, unsafe,
10 char c2 = 1000; // int to char // compile, no exception, unsafe
11 char c2 \{1000\}; // int to char // not compile, unsafe
12 char c2 narrow_cast < char >{1000}; // int to char // compile , exception , unsafe
13 bool b3 = 10; // int to bool // compile, no exception, unsafe
14 bool b3 = narrow\_cast < bol >{1}; // int to bool \, // compile, no exception, unsafe
15 bool b4 = 's'; // char to bool // compile, no exception, unsafe
```
#### **Exercise 10**

Is this a definition or a declaration?

```
class exam {
  vector < int > score_per_question ;
  int total_score ;
  void CalculateScore ();
}
```
**Solution:** A definition

#### **Exercise 11**

Write a function void shuffle(const vector<int> &v, const vector<int> &v) that that takes two arrays v and w and writes in the standard output the values by taking alternately one element from each of v and w. Assume v.size()==w.size().

```
void shuffle (const vector <int > &v, const vector <int > &v)
{
  int i = 0, j = 0;
  while (i < v.size() && i < w.size() {
     \text{count} \ll v[i] \ll' \n\ \text{n};
     \text{cut} \leq \sqrt{1 + 1} \leq \sqrt{n};
  }
   if (i < v.size()) {
      while (i < v.size()) cout <<v[i++] << \langle v_i \rangle;
  }
   else if (i<w.size()) {
      while (i \lt w.size()) cout \lt\lt w[i++] \lt \lt' \ln';}
}
```
# **Exercise 12**

Write a method int countDivisors(int n) that returns the number of divisors of n for  $n > 0$ .

#### **Solution:**

```
#include <iostream>
using namespace std;
int countDivisors (int n) {
  int divisors =0;
  for (int i = n; i > 0; i - -) {
    if ((n \ \ n \ i) == 0)divisors ++;
  }
  return divisors ;
}
int main () {
  int value =0;
  cin >> value ;
  cout << countDivisors ( value );
}
```
#### **Exercise 13**

Write a function intil histogram(const vector<int> &timestamps) that receives a vector of integers representing the orinal number of time intervals of 5 minutes in a day, eg, "00:00-00:05" is represented by the integer 0, "00:05-00:10" by the integer 1 and so forth and writes in the standard output a column of numbers of length 60/5\*24 whose <sup>i</sup> row contains the number of occurrences of the <sup>i</sup>-th interval in timestamps.

```
int histograms ( const vector < string > & timestamps ) {
   vector < int > histogram (60/5*24);
   for ( int &i : histogram )
   {
     i = 0;
  \rightarrowfor (int i : timestamps) {
    histogram [i]++;
  \rightarrowfor (int &i : histogram) {
     cout \langle\langle i \rangle \langle i \rangle \langle n \rangle;
  \rightarrow}
```
### **Exercise 14**

Complete the following program to compute the square root of 64 with the words missing in the two places where underscores are typed:

```
# include <iostream >
#include <___>
using namespace std ;
int main () {
  int x = 64;
  cout << _{---}(x);
  return 0;
}
```
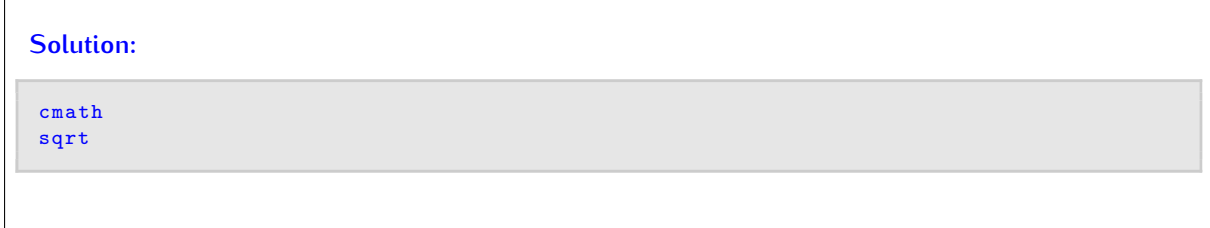

# **Exercise 15**

Correct the following piece of code:

```
# include < iostream >
void do_smth () {
   cout << ''Smth from N1'' << endl;
}
void do_smth () {
   cout << ' 'Smth from N2'' << endl;
}
```

```
int main () {
  do_smth (); // it must print N2
  return (0);
}
```

```
# include < iostream >
N<sub>1</sub> {
  void do_smth () {
    cout << ''Smth from N1'' << endl;
  }
}
N2 {
   void do_smth () {
     cout << ''Smth from N2'' << endl;
  }
}
int main () {
 N1 :: do\_smth();
  return (0);
}
```
#### **Exercise 16**

Predict the output of following C++ program?

```
# include < iostream >
using namespace std;
int main ()
{
  const int x = 10;
 int y = x;
   y = 20;
   cout << "x = " << x << ''; '';
 const int & ref = y ;
   y = 30;
   \text{cut} \leq \text{``ref} = \text{``} \leq \text{ref} \leq \text{endl};
  return 0;
}
```
 $x = 10$  $ref = 30$ 

### **Exercise 17**

Handle the error of a wrong input (i.e., not a number) in this piece of code:

```
# include < iostream >
using namespace std;
double calc () {
   cout <<" Type a number : ";
   double val = 0;
  \sin \gg val;
  return 10/ val ;
}
int main ()
{
  cout \langle\langle calc() \langle\langle \cdot \rangle \rangle_n;
   return ( EXIT_SUCCESS );
}
```
#### **Solution:**

```
# include < iostream >
using namespace std;
class wrong_input {
   string message;
public :
   string what () {return message;};
   wrong_input (string g): message (g) {};
};
 double calc () {
    cout <<" Type a number : ";
   double val = 0;
   if (!(cin >> val)) throw wrong_input ("not a number");
   return 10/ val;}
int main ()
{
   try {
      cout \langle calc() \langle \rangle \langle \rangle \langle}
   catch (wrong_input we) {
          cout << we . what () << end1;
       }
    return ( EXIT_SUCCESS );
}
```
### **Exercise 18**

Consider the following piece of code:

```
# include < iostream >
# include < vector >
using namespace std ;
string punctuation {";:,.?!() {} < > / & $@#%^*| ~ "};
int main ()
{
  vector < string > vs;
  for (string word; cin>>word; )
    {
```

```
if ( word == " quit ")
  break ;
       vs.push_back(word); // read words
     }
  for (string kw : vs) {
    remove_punctuation ( w );
  }
   for ( string &w : vs ) {
     cout \langle w \rangle \langle \langle w \rangle\rightarrowreturn ( EXIT_SUCCESS );
}
```
Define the function remove\_punctuation such that it removes in place the punctuation and substitutes it with a whitespace character.

#### **Solution:**

```
# include < iostream >
# include < vector >
using namespace std;
string punctuation{";:,.?!(){} < > / & $@#%^*| ~ "};
void remove_punctuation (string &w) {
  for (char & c : w) {
     for (char & c0 : punctuation) {
       if (c == c0)
  c = ' ';
    }
  }
}
int main ()
{
  vector < string > vs;
  for (string word; cin>>word; )
    {
      if (word == "quit")break ;
     vs.push_back (word); // read words
    }
 for (string \&w : vs) {
   remove_punctuation (w);
  \mathbf{R}for (string \&w : vs) {
    cout \langle w \rangle \langle w \rangle}
  return ( EXIT_SUCCESS );
}
```
**Exercise 19** What will be the output of these two lines if part of a correct program?

```
string food = "Pizza";
cout \lt\lt & food;
```
- A Compiler error
- B Abnormal program termination
- C Program doesn't print anything and terminates normally
- D "Pizza"
- E A number in hexadecimal base representing the address of the variable food

**Solution:** E